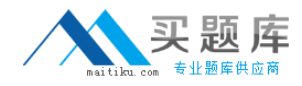

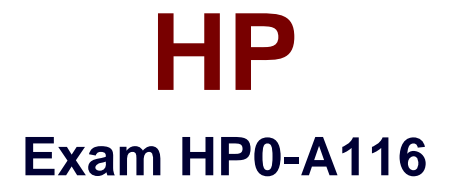

# **HP ArcSight ESM 6.5 Security Administrator and Analyst**

**Version: 6.0**

**[ Total Questions: 179 ]**

[http://www.maitiku.com QQ:860424807](http://www.maitiku.com)

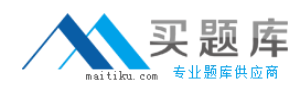

# **Question No : 1**

When can the online partition compression task fail? (Select two.)

- **A.** when the partition being compressed is too old
- **B.** when events are inserted into the partition that is being compressed
- **C.** when the compression task takes more than two hours to complete
- **D.** when the partition compressor does not have the necessary file permissions

## **Answer: B,C**

# **Question No : 2**

What is a criteria factor within the ArcSight Priority Formula?

- **A.** Assurance
- **B.** Asset Priority
- **C.** Seriousness
- **D.** Model Confidence

## **Answer: D**

# **Question No : 3**

Which functions are on the right-click menu for an event in the ConsoleViewer panel? (Select two.)

- **A.** Correlate Events
- **B.** Show Event Details
- **C.** Show Event Chart
- **D.** Annotate Events
- **E.** Prioritize Events

## **Answer: C,E**

# **Question No : 4**

What can you use to change the stage of a Case?

- **A.** Common Conditions Editor
- **B.** Case Editor
- **C.** Notifications Editor
- **D.** Event Annotations

## **Answer: B**

# **Question No : 5**

What are functions of Query Viewers? (Select two.)

- **A.** present detailed comparisons of report elements, not possible with the reporting tool
- **B.** provide a baseline analysis of events against which future queries can be compared
- **C.** determine which devices are off-line at any given point in time by querying their status
- **D.** display the Boolean logic behind filters and rules
- **E.** provide a quick way to run SQL queries and identify trends without running reports

# **Answer: B,E**

# **Question No : 6**

Which four basic Event Search elements affect what is displayed in the Search results?

- **A.** filter, constraints, time range, and field set
- **B.** filter, constraints, time range, and row limit
- **C.** filter, time range, variables, and field set
- **D.** filter, time range, time zone, and field set

#### **Answer: A**

## **Question No : 7**

What is the Reserve Period?

**A.** the amount of time to allow before compressing event data for storage

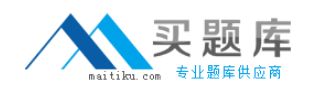

- **B.** the number of future partitions to be maintained
- **C.** the amount of time to wait before determining that a device is not operating
- **D.** the maximum length of time archived partitions will be stored

#### **Answer: B**

**Question No : 8**

Which statement is true about Connectors that are in a Paused state?

- **A.** Paused Connectors are responding to the Manager but not sending or caching events.
- **B.** Paused Connectors are responding to the Manager but events are being cached.
- **C.** Paused Connectors are responding to the Manager and sending events.
- **D.** Paused Connectors are not responding to the Manager.

#### **Answer: B**

## **Question No : 9**

At most, a zone can belong to how many networks?

- **A.** 0 (Zones do not belong to networks, zones contain networks.)
- **B.** 1
- **C.** 2

**D.** as many as needed based on the Network Model

#### **Answer: B**

## **Question No : 10**

The Packages view in the ArcSight Console Navigator provides access to all discrete resources that are part of a package in a single view. The dependency view toggle in the Package tree header shows required packages, which are packages on which other packages depend. What is the visual indicator of this dependency?

- **A.** The package name is underlined.
- **B.** The package name is shown in hold font.

**C.** The package icon contains a red asterisk.

**D.** The package icon is highlighted in yellow.

# **Answer: A**

**Question No : 11**

Which statements are true about user groups? (Select two.)

- **A.** They can be based on departments, permission levels, or roles.
- **B.** They control which users are allowed to log in to the Console.
- **C.** They can be nested within other user groups.
- **D.** They are enabled or disabled using Access Control Lists.

**Answer: A,C**

# **Question No : 12**

Which Event Schema group contains data fields, which describe the connector reporting an event?

- **A.** Event
- **B.** Device
- **C.** Source
- **D.** Agent

**Answer: D**

## **Question No : 13**

Which statements are true about event lifecycle data collection and the event processing phase? (Select two.)

- **A.** Model confidence is determined, based on details provided by the event source.
- **B.** Each line of incoming log data is processed as a separate event.
- **C.** Event severity is determined, based on an Active List of recent severity factors.
- **D.** Values are normalized and entered into the ArcSight Event Schema.

#### **Answer: B,D**

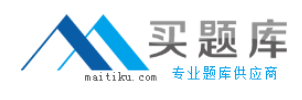

# **Question No : 14**

What is an offline partition?

- **A.** a partition that resides within the database
- **B.** a partition that exceeds the online retention threshold and is therefore archived
- **C.** a partition reserved for a future date
- **D.** data that is no longer needed by ESM

#### **Answer: B**

#### **Question No : 15**

Which statement is true about the ArcSight Web Server?

- **A.** It is not required.
- **B.** It is required if users will be accessing ESM through a web browser.
- **C.** It should always be installed on the same server as the ArcSight Manager.
- **D.** It can be used to create rules and view reports.

#### **Answer: B**

## **Question No : 16**

Which statement is true about the ArcSight Web interface?

- **A.** Inline filters cannot be used from the ArcSight Web interface.
- **B.** Data Monitors cannot be added to a Dashboard from the ArcSightWebinterface.
- **C.** Reports cannot be formatted from the ArcSight Web interface.
- **D.** Cases cannot be modified from the ArcSight Web interface.

#### **Answer: B**

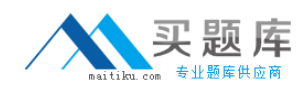

# **Question No : 17**

What represents the current status in the investigation of a Case?

**A.** Notifications

**B.** Cases

**C.** Annotations

**D.** Stages

**Answer: D**

## **Question No : 18**

Which three attributes are used to describe an Asset Model?

- **A.** vulnerabilities, locations, and asset categories
- **B.** locations, asset categories, and threats
- **C.** asset types, asset categories, and locations
- **D.** vulnerabilities, addresses, and threats

**Answer: A**

## **Question No : 19**

Click the Exhibit button.

# HP HP0-A116 : Practice Test

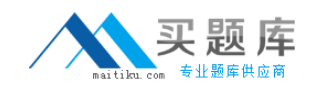

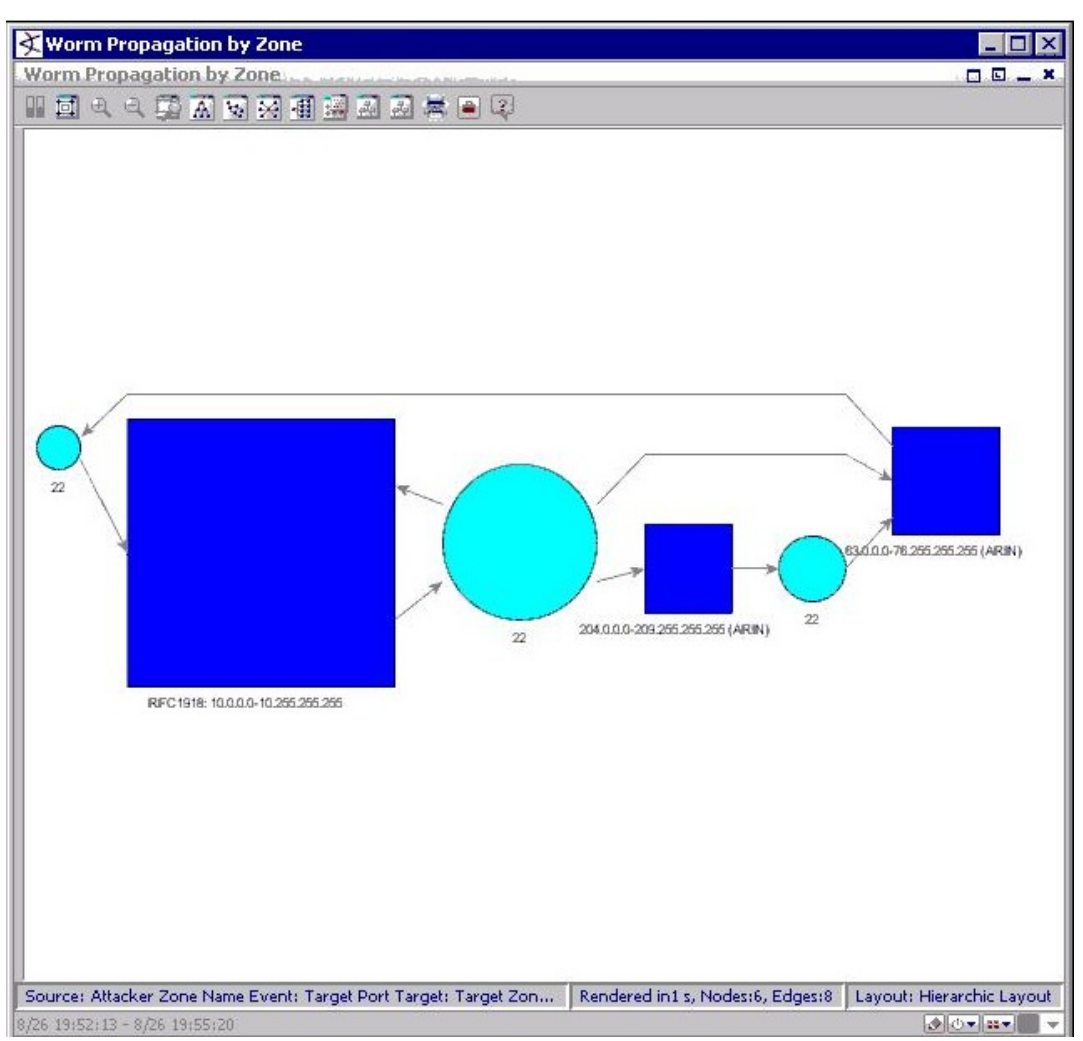

Which type of diagram is shown in the exhibit?

- **A.** a geographic hierarchy map
- **B.** an event graph
- **C.** an image viewer map
- **D.** a query topology

#### **Answer: B**

## **Question No : 20**

What is a function of the Variable GetSessionData?

- **A.** retrieves data fields from a Session List
- **B.** sends session details to the ArcSight Manager
- **C.** populates a Session List
- **D.** investigates session details in the audit log

#### **Answer: A**

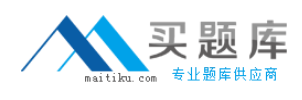

# **Question No : 21**

When specifying the attributes of a new Active List, you can set TTL days, hours, and minutes. What is TTL?

**A.** Total Time Lag **B.** Time Threshold Lag **C.** Time To Live **D.** Total Time Left

**Answer: C**

# **Question No : 22**

There are three types of ArcSight SmartConnectors. Which type is used primarily to execute commands on a device to retrieve, modify, or analyze its configuration?

- **A.** Event Connectors
- **B.** Scanner Connectors
- **C.** CounterACT Connectors
- **D.** SNMP Connectors

# **Answer: C**

## **Question No : 23**

How are ESM Global Variables created?

**A.** from within the Manager's server.properties file by using the System Global Variable link **B.** from the Fields and Global Variable tab in the Field SetResource or by promoting a Local Variable

**C.** from the System Tools menu by using the Create System Global Variable option **D.** from the Local Variables tab of the Filter Resource and only by promoting a Local Variable

#### **Answer: D**

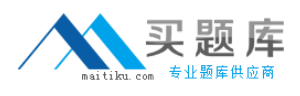

## **Question No : 24**

What can ArcSight ESM Dashboards display?

**A.** multiple Data Monitors **B.** multiple Cases **C.** multiple Stages **D.** multiple Reports

**Answer: A**

#### **Question No : 25**

ESM components fail to consistently restart after a system reboot and require individual intervention with repeated arcsight services component restart commands. Which log file offers troubleshooting information that will help resolve this issue?

**A.** monit.log **B.** server.log **C.** arcsight\_services.log **D.** server.status.log

#### **Answer: A**

## **Question No : 26**

Active Channel views and Dashboard views are examples of ArcSight Console Viewer Panel views. Which other views are associated with the Viewer Panel? (Select two)

- **A.** Simple views
- **B.** Asset views
- **C.** Results views
- **D.** Resource views
- **E.** Combined views